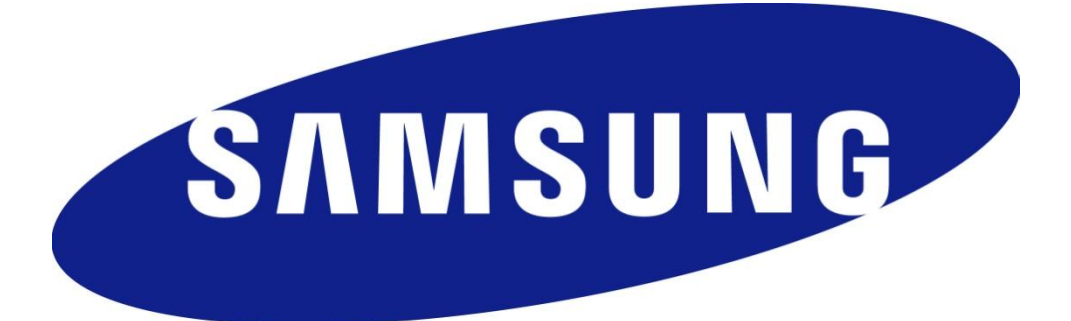

# **KURZANLEITUNG: EINSENDEN IHRES MOBILTELEFONS**

DIESE KURZANLEITUNG BESCHREIBT, WIE SIE IHR MOBILTELEFON ZU UNSEREM SERVICEPARTNER EINSENDEN KÖNNEN.

## **1 VERSAND**

Bitte senden Sie das Gerät ausreichend frankiert in einer transportsicheren Verpackung (nicht dem Originalkarton) ein. Verschließen Sie die Verpackung so, dass ein unbefugtes Öffnen während des Transportes nachvollziehbar ist.

Samsung empfiehlt Ihnen den Versand als Paket, da dieses (je nach Anbieter) versichert ist und nachverfolgt werden kann. Wir benötigen in jedem Fall folgende Angaben von Ihnen:

- Eine detaillierte Fehlerbeschreibung mit der IMEI- und Seriennummer des Gerätes (zu finden im Mobiltelefon unter dem Akku)
- Ihre Adresse und Ihre Samsung Kundennummer
- Eine Kopie des Kaufbeleges bzw. Lieferscheins

## **1.1 WICHTIG**

Bitte schicken Sie das Gerät mit Akku, Ladekabel, Abdeckklappe und ggf. Speicherkarte ein, vermerken Sie dieses unbedingt auf dem Lieferschein bzw. Kaufbeleg und auf der Fehlerbeschreibung!

Bitte sichern Sie vorher die auf dem Mobiltelefon gespeicherten Daten, da sie sonst verloren gehen. Beachten Sie bitte, dass Sie eventuell eine Nachbelastung erhalten, falls es sich nicht um einen Garantiefall handelt.

Informationen zu unseren Garantiebedingungen finden Sie unter

[http://samsung.de/de/support/garantiebedingungen.aspx.](http://samsung.de/de/support/garantiebedingungen.aspx)

#### **1.2 SERVICEPARTNER**

Bitte senden Sie das Gerät wie oben beschrieben an:

Samsung Mobile Reparatur-Center c/o Bitronic Service Line GmbH Heinrich-Hertz-Straße 3c 14532 Kleinmachnow

#### **Kunden-Support**

Sollten die oben beschriebenen Schritte nicht erfolgreich sein, kontaktieren Sie bitte unsere Hotline unter 01805 M SAMSUNG *(01805 6 7267864)\**.

Damit Ihnen unsere Techniker schnell weiterhelfen können, halten Sie bitte Ihr Samsung Gerät und Ihre Kundennummer während des Gesprächs bereit.

\*(0,14 €/Min. aus dem dt. Festnetz, aus dem Mobilfunk max. 0,42 €/Min.)